# **Webroot DE-BUG с кряком Скачать бесплатно For Windows (April-2022)**

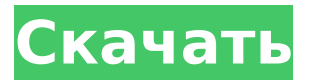

### **Webroot DE-BUG Serial Number Full Torrent**

Нежелательные всплывающие окна: предотвратите раздражающие всплывающие окна и всплывающую рекламу с помощью этого простого в использовании инструмента. Удалите нежелательное рекламное ПО с помощью нескольких простых щелчков мыши! Доступно для Firefox, Chrome, IE и Safari. Захваченный веб-браузер: сканируйте и удаляйте настройки веббраузера, захваченные угонщиками. Удалите нежелательное рекламное ПО с помощью нескольких простых щелчков мыши! Доступно для Firefox, Chrome, IE и Safari. Взломанный Skype: Удалите злоумышленников из учетной записи Skype на вашем компьютере. Удалите нежелательное рекламное ПО с помощью нескольких простых щелчков мыши! Доступно для Firefox, Chrome, IE и Safari. Загрузчик видео: удалите нежелательные загрузчики видео всего несколькими щелчками мыши! Доступно для Firefox, Chrome, IE и Safari. Перенаправление загрузчика: удалите нежелательные загрузчики, которые перенаправляют пользователей на другие сайты. Доступно для Firefox, Chrome, IE и Safari. Загрузчик: Удалите нежелательные загрузчики всего несколькими щелчками мыши! Доступно для Firefox, Chrome, IE и Safari. Перенаправление веб-сайтов: запретите нежелательным веб-сайтам перенаправлять пользователей на другие сайты! Доступно для Firefox, Chrome, IE и Safari. Перенаправление рекламы: запретите надоедливой рекламе перенаправлять пользователей на другие сайты! Доступно для Firefox, Chrome, IE и Safari. ActiveX: запретите раздражающие всплывающие окна и элементы управления ActiveX работать на веб-страницах. Доступно для Firefox, Chrome, IE и Safari. JavaScript: удалите надоедливые всплывающие окна и всплывающую рекламу с помощью этого простого в использовании инструмента. Доступно для Firefox, Chrome, IE и Safari. JavaScript: удалите надоедливые всплывающие окна и всплывающую рекламу с помощью этого простого в использовании инструмента. Доступно для Firefox, Chrome, IE и Safari. Дополнения Mozilla: удалите ненужные дополнения Mozilla с помощью этого простого в использовании инструмента. Доступно для Firefox, Chrome, IE и Safari. Рекламное ПО: прекратите работу надоедливых всплывающих окон и всплывающей рекламы на веб-страницах. Доступно для Firefox, Chrome, IE и Safari. Рекламное ПО: прекратите работу надоедливых всплывающих окон и всплывающей рекламы на веб-страницах. Доступно для Firefox, Chrome, IE и Safari. Рекламное ПО: прекратите работу надоедливых всплывающих окон и всплывающей рекламы на веб-страницах. Доступно для Firefox, Chrome, IE и Safari. Рекламное ПО: прекратите работу надоедливых всплывающих окон и всплывающей рекламы на веб-страницах. Доступно для Firefox, Chrome, IE и Safari. Добавлять-

## **Webroot DE-BUG**

Почему я предпочитаю бесплатную загрузку? |Размер файла:0,8 МБ Действительно чистый и бесплатный, FileCleaner может выполнять поиск в вашей системе и безопасно удалять и исправлять ошибки реестра, ненужные файлы, неиспользуемые и дублирующиеся папки и многое другое за несколько кликов. Почему я предпочитаю бесплатную загрузку? |Размер файла:0,9 МБ FileHippo — это уникальный инструмент для переименования, восстановления и многого другого файлов и папок, который также может обрабатывать

архивы ZIP и RAR. Программа интуитивно понятна и проста в использовании, но обладает некоторой мощностью и универсальностью. Как исправить, что Корзина не пуста? |Размер файла:0,4 МБ Recycling Bin — одна из служебных программ Windows, без сомнения, один из самых полезных инструментов в Windows. Однако бывают случаи, когда Корзина не очищается и вы не можете удалить из нее файлы. Вы можете быть перенаправлены на страницы ошибок или другие. Почему я предпочитаю бесплатную загрузку? |Размер файла:0,7 МБ Recuva — программа для восстановления данных, которые были случайно удалены с вашего компьютера. Иногда Windows может удалить ваши файлы без вашего ведома. Вы можете потерять жесткие диски, видеофайлы, документы, электронные письма и многое другое, когда это произойдет. На самом деле это не обязательно должен быть ваш жесткий диск; это может быть любой раздел, устройство, папка, внешний диск или USB-накопитель. Реклассификация происходит в три этапа, как показано ниже. Персональные компьютеры определяются в соответствии с товарами и услугами, которые они предоставляют. Гарантия обслуживания ПК корпоративного уровня гарантируется по срочным договорам и не является просто специальной услугой. Уйдите, почистите реестр Windows 7 Вот пять способов очистки реестра Windows. Эти пять методов могут помочь уменьшить количество ошибок в реестре Windows, решив тем самым наиболее распространенные проблемы с Windows 7. Упростите работу с реестром Многие пользователи, долгое время пользующиеся компьютерами, сталкивались с возникающей при этом раздражающей «проблемой реестра». Некоторые ошибки реестра могут раздражать, а другие могут привести к необратимому повреждению вашей системы. Почему я предпочитаю бесплатную загрузку? | Размер файла:0,7 МБ Что такое Рекува? Recuva - это инструмент для восстановления файлов, которые были случайно удалены с вашего ПК или внешних дисков. Возможно, файл или папка, с которыми вы работали, были удалены случайно, и вам нужно 1709е42с4с

#### **Webroot DE-BUG For Windows**

Обнаружение, удаление и защита нежелательного программного обеспечения в Windows Junction от AppLock — это бесплатная и безопасная альтернатива True Vault Extra, так что теперь вы можете по-настоящему защитить свою учетную запись True Vue, не платя за какие-либо дополнительные функции. Узнайте больше об этом замечательном новом приложении здесь! AppLock это бесплатное и безопасное приложение, которое позволяет вам контролировать, защищать и обеспечивать безопасность вашей учетной записи True Vue. Пока ваше приложение активно, вы будете продолжать пользоваться преимуществами True Vue без каких-либо дополнительных затрат. Junction by AppLock также блокирует доступ к другим учетным записям в вашей учетной записи True Vue и может скрывать любые уведомления от нежелательного приложения. Улучшите свой опыт True Vue Junction от AppLock имеет гладкий и чистый интерфейс, что делает его отличной альтернативой для мобильных устройств True Vue. Наше приложение не только защищает вашу учетную запись от любых нежелательных всплывающих окон или уведомлений, но также будет информировать вас о любых расходах или сборах, которые может понести ваша учетная запись при защите вашей учетной записи True Vue. Скрыть любое уведомление Junction by AppLock позволяет скрывать уведомления от приложений, которые вы не хотите пропускать. Это означает, что вы можете продолжать использовать свой смартфон или планшет без нежелательных уведомлений и всплывающих окон, которые портят вам впечатление. Пока приложение активно, ваша учетная запись True Vue будет по-прежнему пользоваться многими преимуществами True Vue. Преимущества учетной записи True Vue без оплаты дополнительных функций Нажмите здесь, чтобы загрузить Junction от AppLock уже сегодня! Без антивируса Это лучший способ улучшить работу в Интернете и обеспечить безопасность вашего ноутбука. Гибкое обнаружение Если вы любите просматривать веб-страницы с разных устройств, вам понравится то, как он легко адаптируется к вашему телефону, планшету или даже компьютеру и переключается между разными IP-адресами для блокировки всех типов угроз. одним махом. Надежная защита Мы тестируем VirusTotal для каждого обновления, чтобы гарантировать, что ваша зашита остается на максимально возможном уровне. Несколько языков Помимо всего вышеперечисленного, он также имеет интуитивно понятный интерфейс на семи языках, включая английский, испанский, немецкий, французский, португальский, русский и итальянский. Не требует установки Это универсальное приложение можно загрузить бесплатно и безопасно, чтобы спокойно наслаждаться просмотром в любое время и в любом месте. И это совершенно бесплатно! Мы извлекли все необходимые инструменты для автоматической установки Ubuntu. Тем не менее, если вам нужна дополнительная информация об изменениях, внесенных в ОС

#### **What's New in the Webroot DE-BUG?**

Выполните полное сканирование системы, удаление рекламного ПО и сканер рекламного ПО. Обнаружение, идентификация и удаление рекламного ПО всего несколькими щелчками мыши Обнаружение, идентификация и удаление всплывающих окон, перенаправлений, угонщиков, шпионских программ и т. д.

Узнайте больше на: Если вы хотите, чтобы ваш браузер работал как можно быстрее, вы можете использовать профессиональные инструменты, такие как Maxthon или Firefox. Сегодня мы кратко рассмотрим браузер Maxthon. Maxthon — полноценный веб-браузер, основанный на продуктах Mozilla. В качестве веббраузера Maxthon очень прост в использовании. Вы можете загрузить его со страницы загрузки Maxthon. Эта версия браузера основана на последней версии Firefox 8.0.1. Вы можете загрузить как версию для Windows, так и для Mac в виде одного установщика. Чтобы увидеть пользовательский интерфейс Maxthon, мы откроем веб-страницу, которая не требует много ресурсов. Вебсайт, который мы будем использовать, — это газета, издаваемая в Гонконге. Есть много причин, по которым вы можете захотеть очистить реестр вашего компьютера. Одна из наиболее распространенных причин для этого связана с многочисленными проблемами, с которыми вы можете столкнуться. Важно делать это время от времени, чтобы поддерживать компьютер в отличной форме. Есть множество способов сделать это, но вот пять конкретных способов, которые вы можете использовать, чтобы поддерживать свой компьютер в отличной форме. Лучший способ действительно очистить реестр вашего компьютера — использовать CCleaner. Вероятно, это лучший метод, который можно было бы использовать. Он чрезвычайно эффективен, прост в использовании и поддерживается огромным количеством пользователей. Его легко скачать отсюда. Многие люди хотели бы очистить реестр своего компьютера, особенно перед посещением нового веб-сайта. Это гарантирует, что ваш компьютер работает в отличной форме и все работает правильно. Это также поможет вам удалить нежелательные надстройки, которые могли быть добавлены третьими лицами. Кроме того, очистка поможет защитить ваш компьютер от шпионских программ и вирусов. Одним из способов очистки реестра вашего компьютера является использование встроенного инструмента Microsoft. Вы можете найти этот инструмент отсюда. Вероятно, это самый простой способ, который можно было бы использовать. Однако он может быть не таким эффективным, как Advanced System Care от Microsoft. Трудно на самом деле очистить ваш компьютер

# **System Requirements:**

Минимум: ОС: Microsoft Windows XP SP3, Windows Vista SP2, Windows 7 SP1 Процессор: Pentium 4 500 МГц, AMD Athlon XP 2500+, двухъядерный процессор Память: 512 МБ ОЗУ Видеокарта: nVidia GeForce 6800 GS 256 МБ с 64 МБ ОЗУ (рекомендуется 512 МБ) Жесткий диск: 5 ГБ свободного места на диске DirectX: 9.0с Рекомендуемые: ОС: Microsoft Windows XP SP3, Windows Vista SP2, Windows 7 SP1